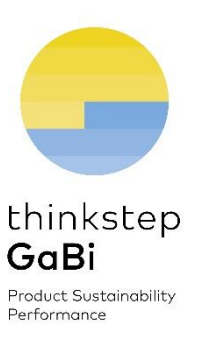

# in Education

**Guideline** 

December 2015

GaBi

Deliver more sustainable products and reduce operational costs

Ī

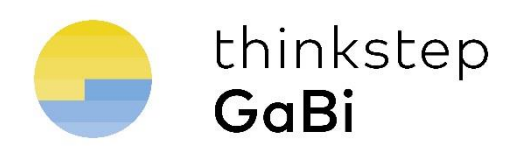

### LCA and GaBi for students

Life Cycle Assessment is a valuable part of the curriculum, especially for future professionals who will have influence on the environmental performance of products and processes, like industrial designers, environmental managers, environmental policy makers, engineers etc.

It is estimated that at the design stage the environmental impacts can be reduced by 70% (Graedel, T.E., and Allenby, B.R. Industrial Ecology. © 1995 Prentice-Hall, New Jersey). Life Cycle Assessment is a method widely utilized in industry and a very important topic in environmental policymaking. Introducing LCA into your education process makes future professionals more competitive on the job market. LCA allows students to gain skills in finding practical solutions and improvement potentials, thus forming a positive problem-solving mindset.

This document aims to guide teachers in the integration of LCA and GaBi Software into the learning program. It provides a suggestion for an LCA and GaBi course content and advises approximate time to be reserved for these subjects in the curriculum.

#### GaBi education license

Thinkstep AG provides our Professions LCA Software GaBi free of charge for universities and colleges. GaBi Education includes fully functional GaBi software with a comprehensive database.

The Software comes with an extended version of the Professional database that contains more than 2500 processes.

The only software functionality in our GaBi education version that users cannot access is the "import" function. This functionality was removed to limit the unauthorized commercial use of the software.

### LCA in curriculum

GaBi is an LCA software and it is helpful when students have an LCA background before starting to use GaBi.

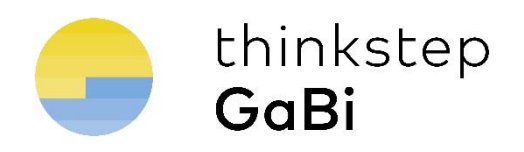

Appendix A contains the suggested content of an LCA introduction course. The suggested course should take around 8 hours<sup>1</sup>, optionally followed by some exercises on defining LCA project goal and scope elements according to the ISO 14044.

# GaBi in curriculum

GaBi is a powerful software and an expert tool for LCA practitioners. When offering GaBi in your learning program, please expect the reasonable time for the software learning and for the modelling practice. If you would like your students to play with a LCA tool just for a few hours (or a couple of days) – please have a look at the "Envision in Curriculum" chapter, this may be a better fit for you.

If you expect your students to model product systems in GaBi we suggest the time for software learning and modelling to be at least **30** hours, ideally spread over time (e.g. few hours a week for a semester or two). Depending on how complex your product model and model analysis are the required time may vary.

We have years of experience teaching GaBi software. From our experience, we collected a few suggestions that professors and teachers may find useful:

- It is helpful when new GaBi students have some Life Cycle Assessment (LCA) background. LCA methodology is a topic serious enough on its own. Understanding LCA terms and logic makes a new software experience much more intuitive.
- It is helpful when students have done some GaBi exercises on their own before receiving a training. GaBi website [\(GaBi learning center page\)](http://www.gabi-software.com/deutsch/support/gabi-learning-center/gabi-6-learning-center/part-1-lca-and-introduction-to-gabi/) provides enough tutorials and exercises for this purpose. Additionally, [GaBi trial version](http://www.gabi-software.com/international/downloads/) can be downloaded and is valid for 30 days. The download contains additional tutorials and exercises.
- We found it efficient when the software training is spread over time and includes enough hands-on modelling. For example, the training can be split into two parts. The first (beginner level) takes around 8 hours<sup>2</sup>. It can be taught in one piece or in smaller portions. Appendix B contains the suggested course content for the GaBi beginner level training. This training should be followed by enough hands-on modelling exercises. The content of the exercises should be defined by the teacher, it can be specific of the area of studies and can include tasks like collecting data, checking the data quality, building product models, evaluating results and running some simple scenarios.
- Once the students have internalized their knowledge by using GaBi on their own; the next level of training can be provided. Appendix C contains the suggested content of the GaBi intermediate level training. The duration of this course is also 8 hours<sup>2</sup> and can be taught in one piece or in smaller portions.

 $\overline{\phantom{a}}$ 

 $^1$  The suggested time is based on groups of around 6 people. In big groups more time may be needed to achieve the same learning outcome.

 $2$  The suggested time is based on groups of around 6 people. In big groups more time may be needed to achieve the same learning outcome.

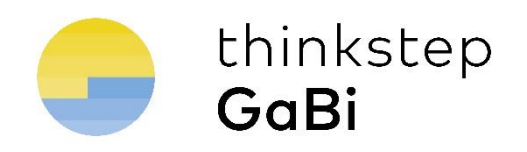

 After the intermediary GaBi course, students should be able to practice their new skills on their own and create relatively complex LCA models, play with scenarios, and analyse the results with elaborate techniques such as hot-spot analysis and identification of optimization potentials.

# GaBi: potential topics in curriculum

- Life cycle inventory: evaluate cumulative energy demand, solid waste generation, etc.
- Life cycle impacts: evaluate Global Warming Potential, Acidification Potential, etc.
- Life cycle Hot-Spot analysis: identify the environmental hot spots in the life cycle of a product
- Design optimization: evaluate the environmental impacts of multiple product design scenarios
- Technology optimization: evaluate the environmental impacts of multiple technology options
- Sensitivity Analysis: Identify the most important variables in your product system

More potential topics: Eco-efficiency assessment, Product Life cycle costs assessment, Product Life cycle Social impacts assessment, Monte-Carlo simulations with product model, Environmental Product Declarations with GaBi, a whole building LCA.

### Envision in curriculum

Envision is a tool that enables LCA practitioners to create interactive LCA reports for non-expert users. For example, an Envision report can contain multiple variables in product design or technology. Students can vary the defined parameters and evaluate the environmental implications of their choices without modelling the LCA systems. Students do not need to understand the LCA modelling in this case. An advanced GaBi user can create an LCA model and apply the simplified user interface on top of the model. In case students' interaction with LCA is limited to a few hours or few days, Envision may be a good option creating a meaningful and interesting learning experience. Thinkstep website provides a [demo Envision report](http://www.gabi-software.com/deutsch/software/gabi-envision/free-trial-gabi-envision/) on packaging design free of charge.

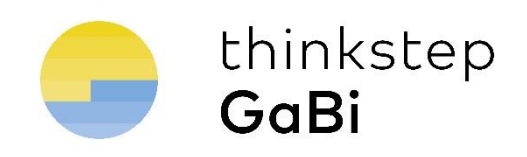

# Appendix A – LCA introduction course

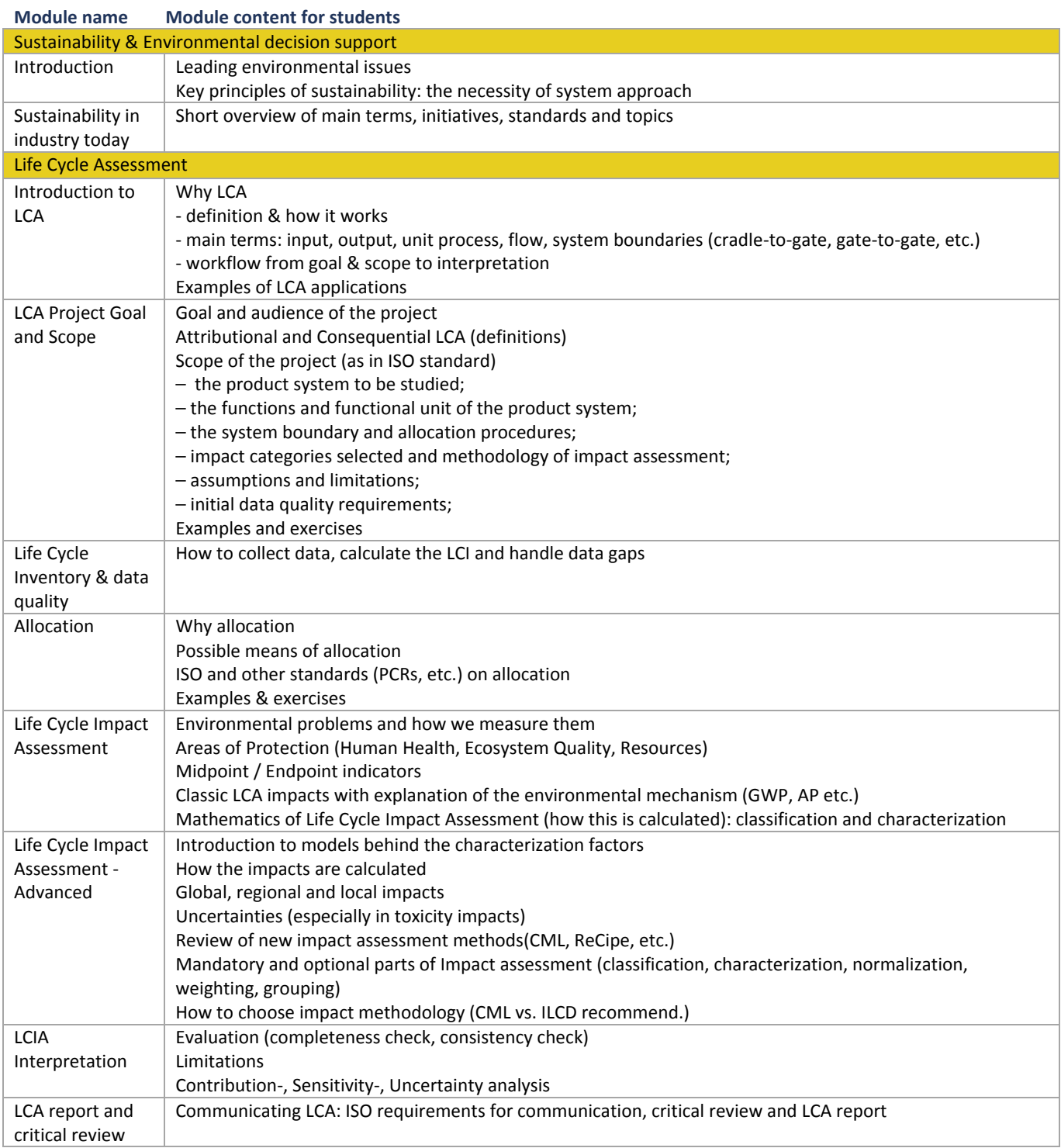

A total duration of 8 hours is expected for this introduction course.

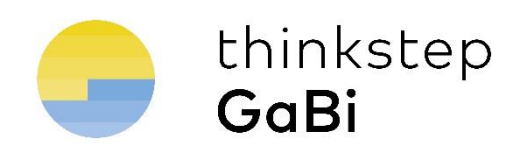

# Appendix B – GaBi beginner training

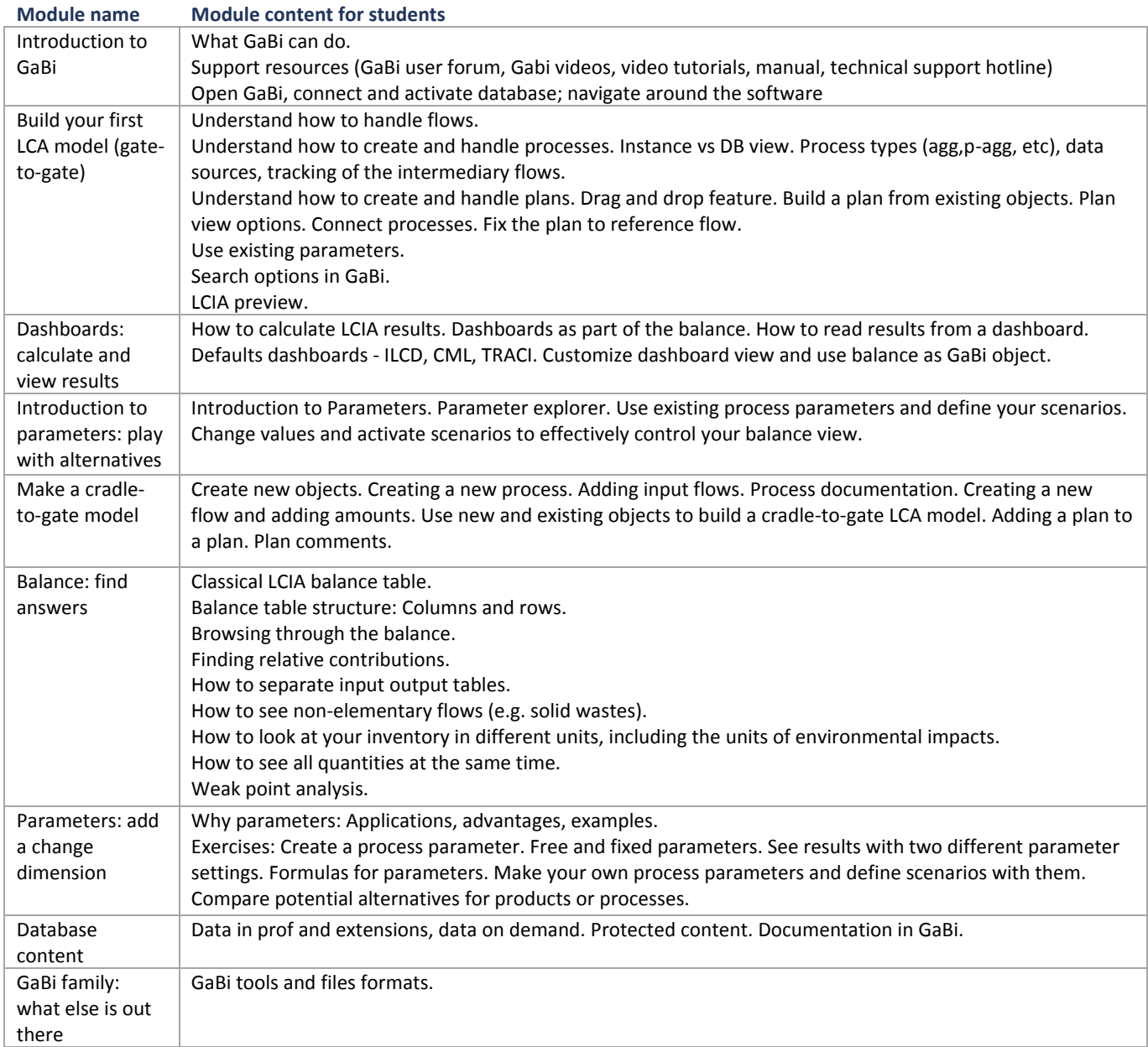

A total duration of 8 hours is expected for this training.

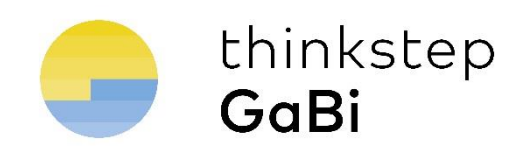

#### Appendix C – GaBi intermediate training

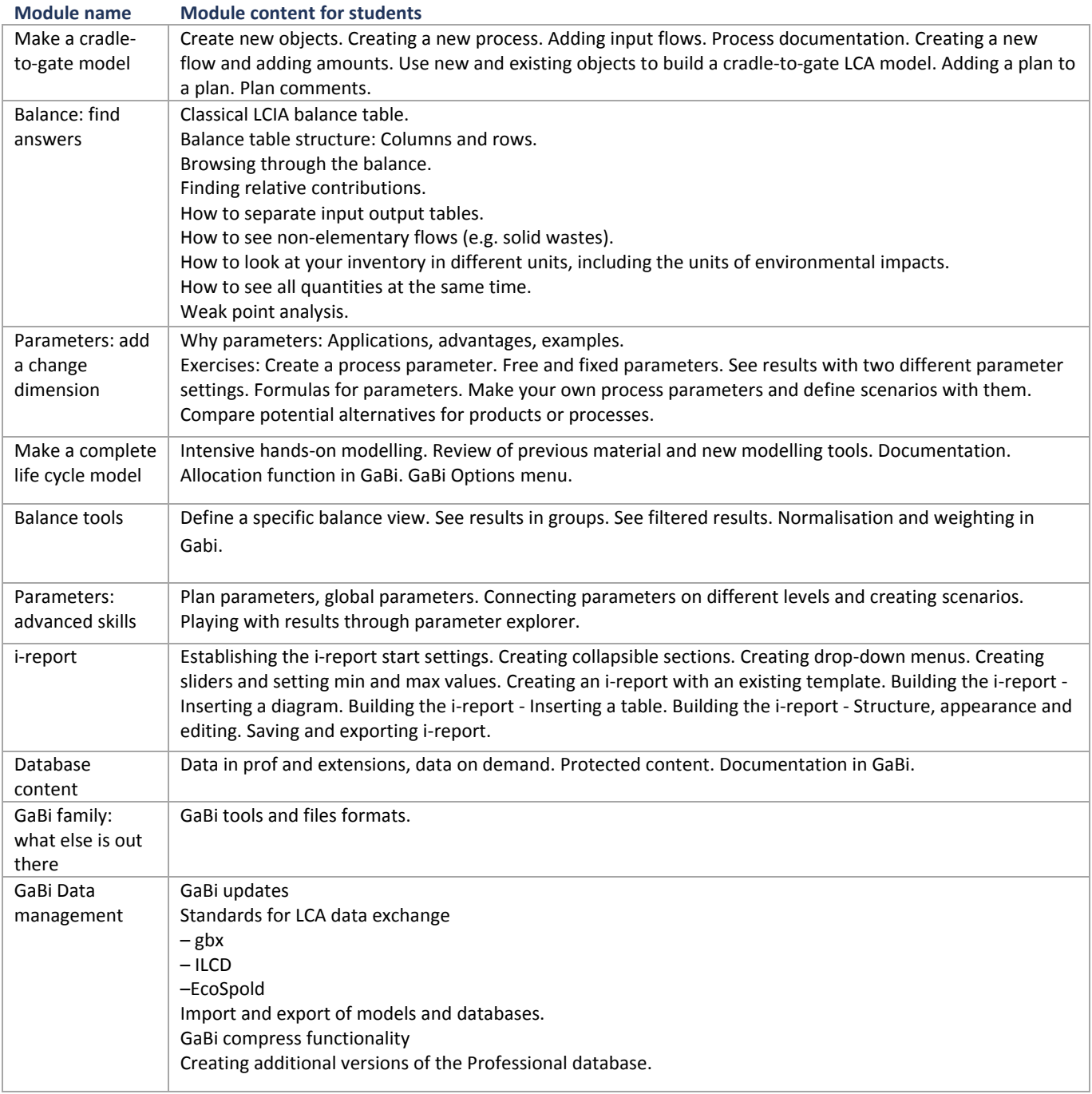

A total duration of 8 hours is expected for this training.